## INFORMÁTICA

Instituto de Computación

# **Examen – 15 de febrero de 2023**

- Duración del parcial: 3:00 Hs.
- No se podrá utilizar ningún tipo de material (apuntes, libro, calculadora, etc). Apague su teléfono celular.
- Las partes no legibles del examen se considerarán no escritas
- En la primera hoja a entregar ponga con letra clara, en el ángulo superior derecho, su **nombre**, **número de cédula de identidad** y **cantidad de hojas** -en ese orden-; en las demás hojas alcanza con poner nombre, número de cédula y número de página.

Para la resolución de los diferentes ejercicios **solamente** podrá utilizar las siguientes funciones brindadas por **Octave**:

- length() y size()
- mod() y rem()
- floor(), ceil() y round()
- zeros()y ones()
- abs()

Para la resolución de los diferentes ejercicios **solamente** podrá utilizar las siguientes funciones brindadas por **Excel o Libre Office Calc**:

- SUMA / PROMEDIO / CONTAR/ MIN/ MAX
- SI
- Y / O
- BUSCAR / BUSCARV /BUSCARH

## **Problema 1** 20 (4, 4, 4, 4, 4) ptos

## Hay **una sola opción correcta** para cada pregunta.

I. Indique cuál de las siguientes afirmaciones es correcta.

- a) La memoria ROM es de lectura/escritura.
- b) La memoria virtual es permanente.
- c) La memoria caché es extremadamente rápida.
- d) La única función del bus de datos es comunicar a la memoria RAM con la memoria ROM.
- II. La aparición de una variable del lado izquierdo de una asignación en Octave …:
	- a) … es que se está utilizando su valor actual para realizar un cálculo.
	- b) … es un error. Una variable siempre debe estar del lado derecho de una asignación.
	- c) … es que está siendo utilizada para almacenar el resultado del cálculo de una expresión.
	- d) Ninguna de las respuestas anteriores es correcta.

## III. El sistema operativo:

- a) Gestiona y coordina el uso de recursos (memoria, procesador, etc.) del computador.
- b) Encadena el código binario del programa de usuario con las bibliotecas.
- c) Interpreta (analiza y ejecuta) las sentencias de los programas.
- d) Ninguna respuesta es correcta.
- IV. La memoria "caché":
	- a) Es un mecanismo de uso de memoria implementado por el sistema operativo
	- b) Es memoria ROM volátil que utiliza una pila para mantener información
	- c) Es memoria muy rápida que utiliza el procesador para acceder a cierta información más rápido
	- d) Todas las respuestas son correctas.
- V.  $\dot{\mathcal{A}}$  qué expresión lógica corresponde la estructura de selección de la izquierda?

| $y=0$   | <b>a.</b> $y = a == b & c < d$            |
|---------|-------------------------------------------|
| $y = 1$ | <b>b.</b> $y = a \sim = b   c < d$        |
| $y = 1$ | <b>c.</b> $y = \sqrt{a} \sim = b   c < d$ |
| $y = 1$ | <b>d.</b> $y = a \sim = b & c > = d$      |

## INFORMÁTICA Instituto de Computación

#### **Problema 2** 20  $(2.5, 2.5, 5, 5, 5)$  ptos

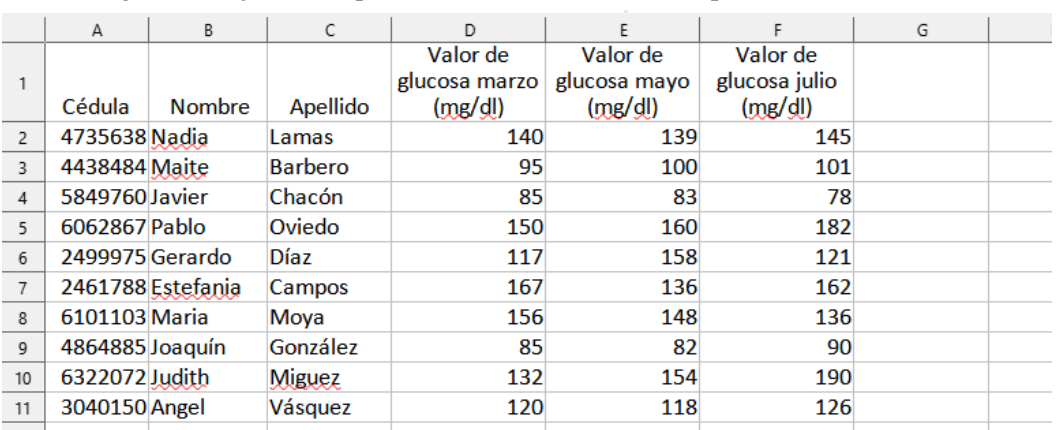

Dada la siguiente hoja en una planilla de cálculo, realizar lo pedido en cada ítem:

a) Defina un rango que abarque las celdas de la tercera columna y que deje fijada la fila.

b) Defina un rango que abarque las celdas de la primera fila y que deje fijada la columna.

- c) Escriba la fórmula que se debería escribir en la celda G2 para hallar el valor mínimo de valores de glucosa de marzo.
- d) Escriba la fórmula que se debería escribir en la celda H2 (que luego va a ser copiada al resto de las celdas de la columna) para devolver el valor de glucosa de marzo de un usuario dividido el valor promedio de glucosa para el mismo usuario (glucosa en marzo de un usuario / promedio glucosa de un usuario).
- e) Escriba la fórmula que se debería escribir en la celda I2 para contar la cantidad de valores de glucosa en la tabla.

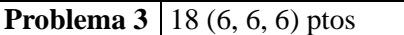

A partir de la siguiente hoja en una planilla de cálculo, utilizando la función SI (simple o anidada), realizar lo pedido en cada ítem. En algunos casos es necesario la utilización de las funciones Y y/o O.

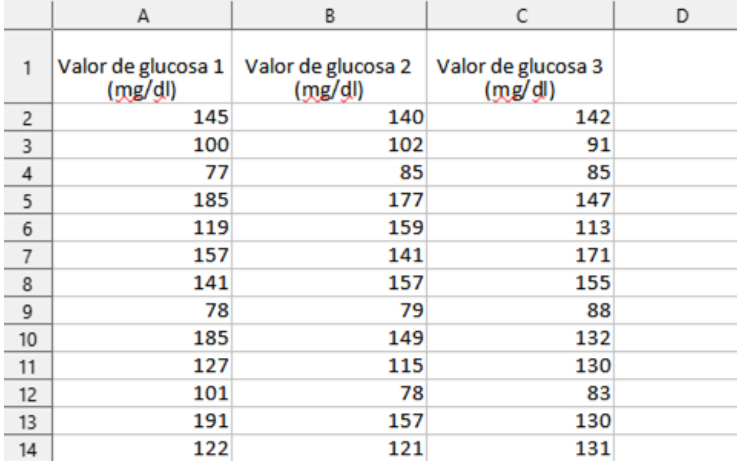

a) Escriba la fórmula a transcribir en la celda D2 (que luego va a ser copiada al resto de la columna)

en donde se devuelva "atención" si el valor de glucosa 1, de la fila correspondiente, es mayor a 100. En caso contrario devuelve "aceptable".

b) Escriba la fórmula a transcribir en la celda E2 (que luego va a ser copiada al resto de la columna) en donde se devuelva "desciende" si el valor de glucosa 1 es mayor que el valor de glucosa 2, y el valor de glucosa 2 es mayor al valor de glucosa 3, de la fila correspondiente. En caso contrario devuelve el valor de glucosa 1 de la fila correspondiente.

c) Escriba la fórmula a transcribir en la celda F2 (que luego va a ser copiada al resto de la columna) en donde se devuelva "diabetes" si los 3 valores de una fila supera el valor de 125, "prediabetes" si alguno de los tres valores supera el valor de 100, y en cualquier otro caso devuelve "aceptable".

## INFORMÁTICA Instituto de Computación

**Problema 4** 12 (6, 6) ptos

```
a) ¿Qué valor de w guarda el siguiente script al ser ejecutado?
   x = -3;y = 2;z= 5; if y<1
       if z==x
               w = 1;else
               w = 2;end
    else
       if z~=x
               w= 3;
       else
               w = 4;end
     end
```
b) Completar el siguiente fragmento de código. El código faltante se marca con \*\*\*.

*El fragmento de código busca el último 5 en los elementos del vector v (v* ya está guardado en memoria, y por lo menos tiene un elemento*), e indica su posición en la variable pos. Si no está se guarda 0 en pos:*

```
 i=length(v);
pos=***; while ***
  if ***
          pos=i;
  end
  i=i-1;
 end
```
**Problema 5** 6 ptos

Implementar en *Octave* la función **Triangulo** que dado tres números a, b y c, devuelva en la primera variable de salida el valor de a+b+c, y en la segunda variable de salida el valor de  $(a+c)/4 + (b+c)/4$ .

#### **Problema 6** | 10 ptos

Implementar en *Octave* la función **Separar** que dado un número X, devuelva 1 si X es mayor o igual a 125, 0 si X está entre 100 y 125, o si X es menor o igual a 100 devuelva -1.

```
Ejemplos:
>> res= Clasificar(88)
r e = -1>> res= Clasificar(124)
res= 0
                                          >> res= Clasificar(135)
                                          res= 1
                                          >> res= Clasificar(125)
                                          res= 1
```
#### **Problema 7** | 14 ptos

Implementar en *Octave* la función **SumaPos** que, dado un vector, *v*, devuelva la suma de los elementos del vector que son mayores a 0.

```
Ejemplos:
>> S= SumaPos([1 3 2])
S= 6>> S= SumaPos([1 3 5 1 -3])
S = 10>> S = SumaPos([1 1 -2])S = 2>> S= SumaPos([])
                                           S = 0
```
**Nota: En todos los ejercicios debe usarse la estructura de control correcta para cada caso.**